HOSPITAL DAS CLÍNICAS DA FACULDADE DE MEDICINA DE BOTUCATU - UNESP<br>Av. Prof. Mário Rubens Guimarães Montenegro, s/n - Unesp Campus de Botucatu | CEP: 18618-687 - Botucatu - São Paulo - Brasil | Tel.: (14) 3811-6004 - (14)

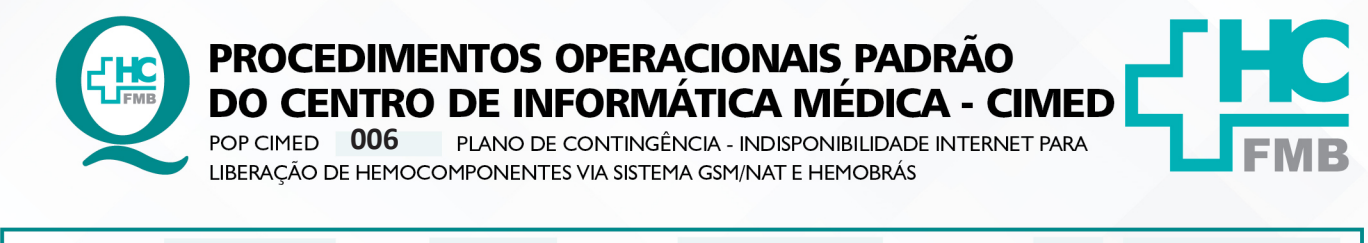

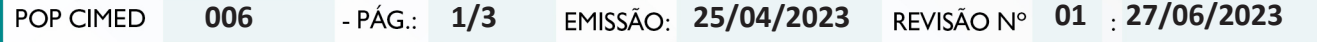

#### **1. OBJETIVO:**

Padronizar o plano de contingência de Tecnologia da Informação para indisponibilidade de internet para liberação de Hemocomponentes via sistema GSM/NAT e para HEMOBRÁS.

## **2. ABRANGÊNCIA:**

Usuários do Laboratório de Sorologia da Gerência de Hemocentro do Complexo Autárquico do Hospital das Clínicas da Faculdade de Medicina de Botucatu – HCFMB e CIMED-HC.

## **3. MATERIAIS E MÉTODOS:**

Computador, Telefone, Sistema SBS, Sistema GSM/NAT e Hemobrás, Firewall, Navegador Firefox, Sistema de chamados SOS, link de Internet principal UNESPNET e link de internet secundário INTRAGOV (plano B);

# **4. PROCEDIMENTO:**

4.1. Receber informação de indisponibilidade de link de internet principal UNESPNET, por meio de chamado técnico no sistema SOS;

4.2. Encaminhar chamado SOS para um colaborador do Núcleo de Padronização, Auditoria e Segurança Interna (NPASI) ou Núcleo de Servidores, Bando de Dados e Redes (NSBDR), seguindo instruções do POP CIMED 001;

4.3. **Iniciar procedimento técnico.** Colaborador do Núcleo NPASI ou NSBDR deverá entrar no Firewall para habilitar a regra de Plano B do link de internet secundário INTRAGOV (que é um plano de contingência de indisponibilidade de internet cadastrado no *Firewall*);

4.4. Validar o correto funcionamento por meio de log no Firewall;

4.5. O plano B de link de internet para o sistema GSM-NAT deverá ser acionado pelo navegador Firefox localizado na área de trabalho do computador com IP 186.217.67.171, com o nome "**Plano B GSM-Nat**", conforme imagem abaixo:

4.6. Após a validação do ambiente, colaborador do NPASI ou NSBDR encerrará o chamado, conforme POP CIMED 001;

4.7. Para finalizar, quando o link de internet principal UNESPNET estiver disponível, o colaborador do Núcleo de Padronização, Auditoria e Segurança Interna (NPASI) ou Núcleo de Servidores, Bando de Dados e Redes (NSBDR) deverá desabilitar a regra do plano B de indisponibilidade de internet no firewall.

Aprovação da Gerência de Tecnologia da Informação: Raquel Franco Zambom Valêncio

HOSPITAL DAS CLÍNICAS DA FACULDADE DE MEDICINA DE BOTUCATU - UNESP<br>Av. Prof. Mário Rubens Guimarães Montenegro, s/n - Unesp Campus de Botucatu | CEP: 18618-687 - Botucatu - São Paulo - Brasil | Tel.: (14) 3811-6004 - (14)

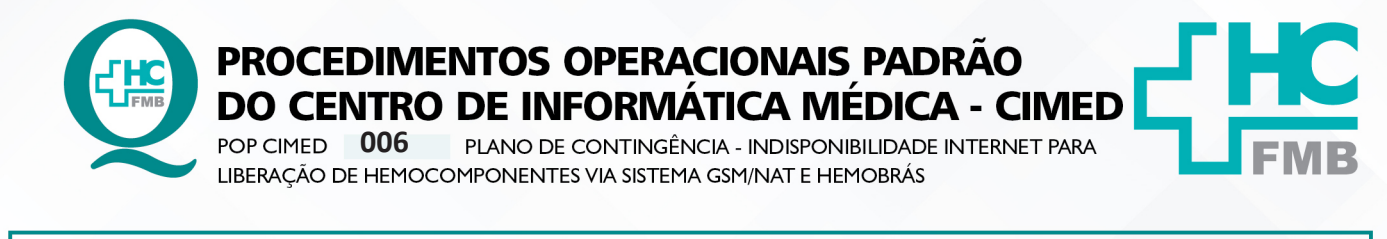

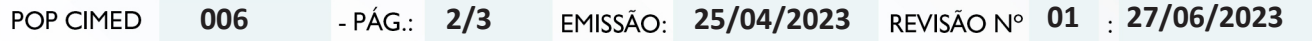

## **5. CONTINGÊNCIA:**

5.1. Na indisponibilidade do sistema SOS, a equipe do Primeiro Nível efetuará os atendimentos por telefone.

5.2. Na ausência do Primeiro Nível as atividades são assumidas pela equipe do Núcleo de Padronização, Auditoria e Segurança Interna (NPASI) do CIMED.

5.3. Na ausência dos membros do NPSI, os mesmos deverão ser acionados por telefone.

# **6. OBSERVAÇÃO:**

Não se aplica.

#### **7. SIGLAS:**

**• NAT** – Tecnologia de Ácido Nucleico.

**• IP** – Protocolo da Internet.

**• INTRAGOV** – A rede INTRAGOV é uma estrutura única de comunicação que abrange todo Estado de São Paulo, e tem como principal objetivo integrar as redes de dados das Secretarias e Órgãos do Estado.

**• Firefox** – É um navegador de internet livre desenvolvido pela Mozilla Foundation.

**• Firewall** – Um firewall é um dispositivo de segurança de rede que monitora o tráfego de entrada e saída e decide permitir ou bloquear tráfegos específicos de acordo com um conjunto definido de regras de segurança. O firewall é a linha de frente da defesa na segurança de rede, pois coloca uma barreira entre redes internas protegidas e controladas que podem ser redes externas confiáveis ou não, como a Internet.

# **8. AUTORES E REVISORES**

**8.1. Autores / Colaboradores** – Ana Cláudia Albino da Costa, Fernando Aparecido de Oliveira e Rodrigo Franco Zambom.

**8.2. Revisores** – Rodrigo Franco Zambom e Alexandre De Oliveira Almeida Goncalves.

# **9. REFERÊNCIAS BIBLIOGRÁFICAS:**

Não se aplica.

Aprovação da Gerência de Tecnologia da Informação: Raquel Franco Zambom Valêncio

HOSPITAL DAS CLÍNICAS DA FACULDADE DE MEDICINA DE BOTUCATU - UNESP<br>Av. Prof. Mário Rubens Guimarães Montenegro, s/n - Unesp Campus de Botucatu | CEP: 18618-687 - Botucatu - São Paulo - Brasil | Tel.: (14) 3811-6004 - (14)

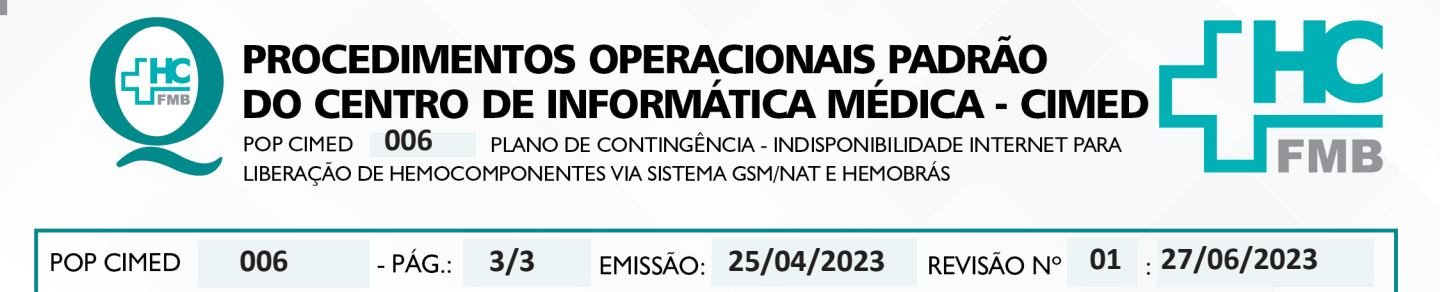

#### 10. TERMO DE AUTORIZAÇÃO PARA DIVULGAÇÃO ELETRÔNICA E APROVAÇÃO DE DOCUMENTO

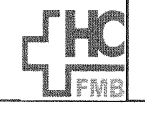

**HOSPITAL DAS CLÍNICAS** FACULDADE DE MEDICINA DE BOTUCATU<br>NÚCLEO DE GESTÃO DA QUALIDADE<br>Av. Professor Mário Rubens Guimarães Montengro, sín CEP 18618-687 -- Botucatu -- São Paulo -- Brasil<br>Tel. (14) 3811-6218 / (14) 3811-6215 -- E-mail g<u>ualidade</u>

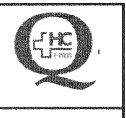

TERMO DE AUTORIZAÇÃO DE DIVULGAÇÃO ELETRÔNICA E APROVAÇÃO DE **DOCUMENTO** 

#### 1. IDENTIFICAÇÃO DO DOCUMENTO

1.1. Título: POP CIMED 006 - PLANO DE CONTINGÊNCIA - INDISPONIBILIDADE INTERNET PARA LIBERAÇÃO DE HEMOCOMPONENTES VIA SISTEMA GSM/NAT E HEMOBRÁS

1.2. Área Responsável: CENTRO DE INFORMÁTICA MÉDICA (CIMED)

1.3. Data da Elaboração: 25/04/2023 Total de páginas: 04 Data da Revisão: 27/06/2023

Número da Revisão: 01

1.4. Autorização de Divulgação Eletrônica do Documento e Consentimento de Exposição de dados (nome completo e número de registro profissional) durante a vigência do documento:

Eu, como autor e/ou revisor do documento citado, aprovo e autorizo a divulgação eletrônica do mesmo:

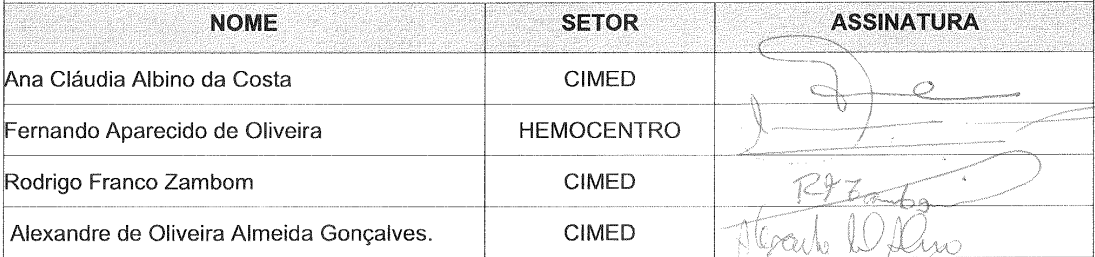

2. DECLARAÇÃO DE CIÊNCIA, APROVAÇÃO DE DOCUMENTO E CONSENTIMENTO DE EXPOSIÇÃO DO NOME COMPLETO (DURANTE O PERÍODO DE VIGÊNCIA DO DOCUMENTO):

Declaro que estou ciente e aprovo o conteúdo do documento: POP CIMED 006 - PLANO DE CONTINGÊNCIA - INDISPONIBILIDADE INTERNET PARA LIBERAÇÃO DE HEMOCOMPONENTES VIA SISTEMA GSM/NAT E HEMOBRÁS. Também autorizo a exposição do meu nome completo.

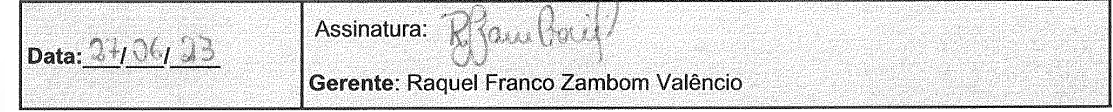

Aprovação da Gerência de Tecnologia da Informação: Raquel Franco Zambom Valêncio